## Описание цифрового аудио конвертера USB to I2S

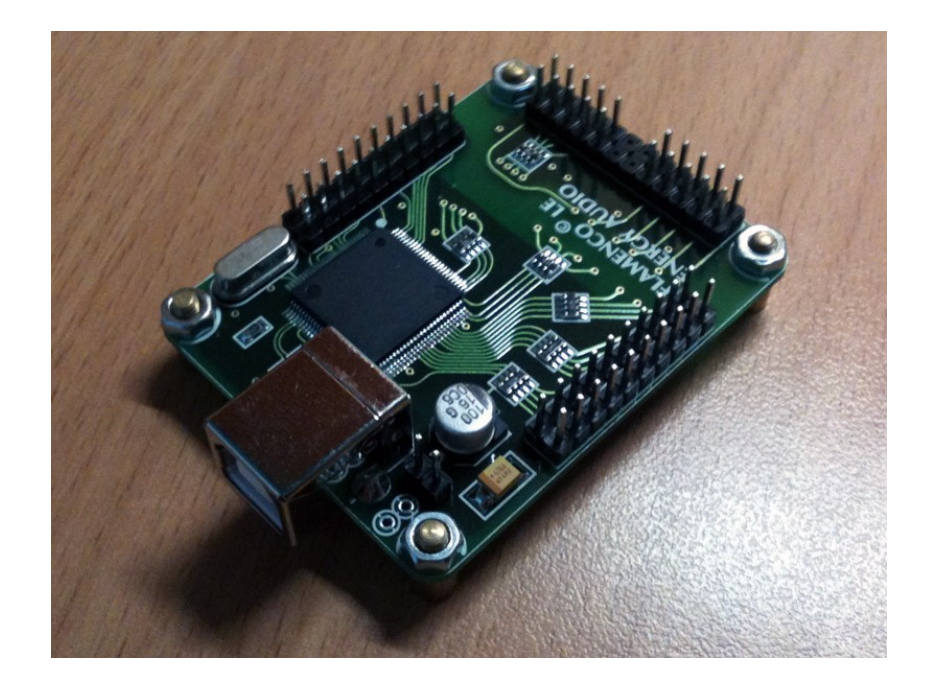

# **Flamenco 4L LE** (Lynx Edition)

#### **СОДЕРЖАНИЕ**

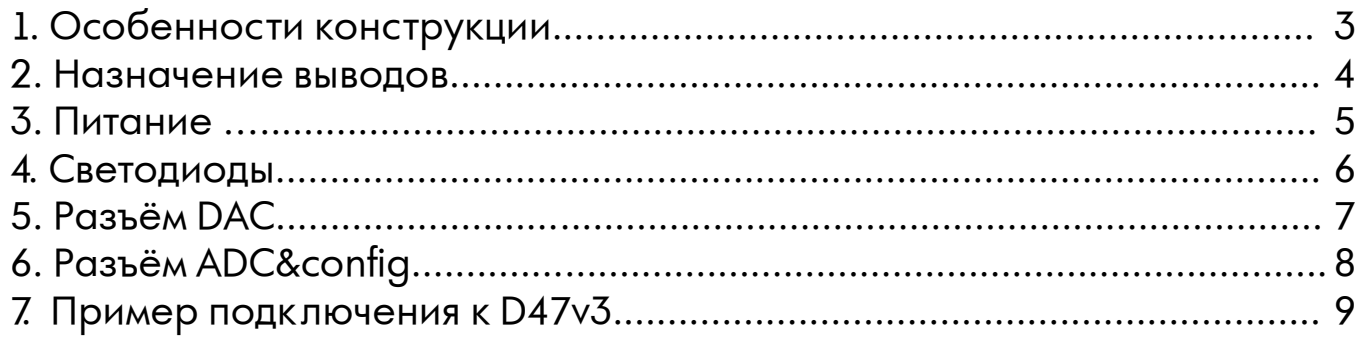

## **1.Особенности конструкции**

**Flamenco 4L LE** представляет собой очередную ревизию платы **USB transport+** (Flamenco) и позволяет выводить с компьютера цифровой аудиопоток с параметрами:

- 16/24 бит 44,1 кГц;
- 16/24 бит 48,0 кГц;
- 16/24 бит 88,2 кГц;
- 16/24 бит 96,0 кГц;
- 16 бит 1764 к $\overline{u}$ ;
- 16 бит 192,0 кГц.

При проектировании **Flamenco 4L LE** были внесены некоторые изменения в конструкцию и схему **USB transport +**, а именно:

– корпус USB разъёма не соединён по умолчанию с цифровой землёй платы;

– токоограничительные резисторы светодиодов индикации режимов потока установлены на плате;

– по линиям D+, D- шины USB установлен специальный синфазный дроссель для USB применений;

– применена новая сборка ESD защиты по шине USB;

– по умолчанию установлена гальваническая развязка по шине I2S и 6-ти линиям управления ЦАПом;

– крепёжные отверстия электрически изолированы от элементов и проводников платы;

– Распиновка разъёма i2s соответсвует таковой в ЦАПах Lynx Audio (в частности полностью соответствует распиновке i2s в Lynx D47v3)

#### **2. Назначение выводов**

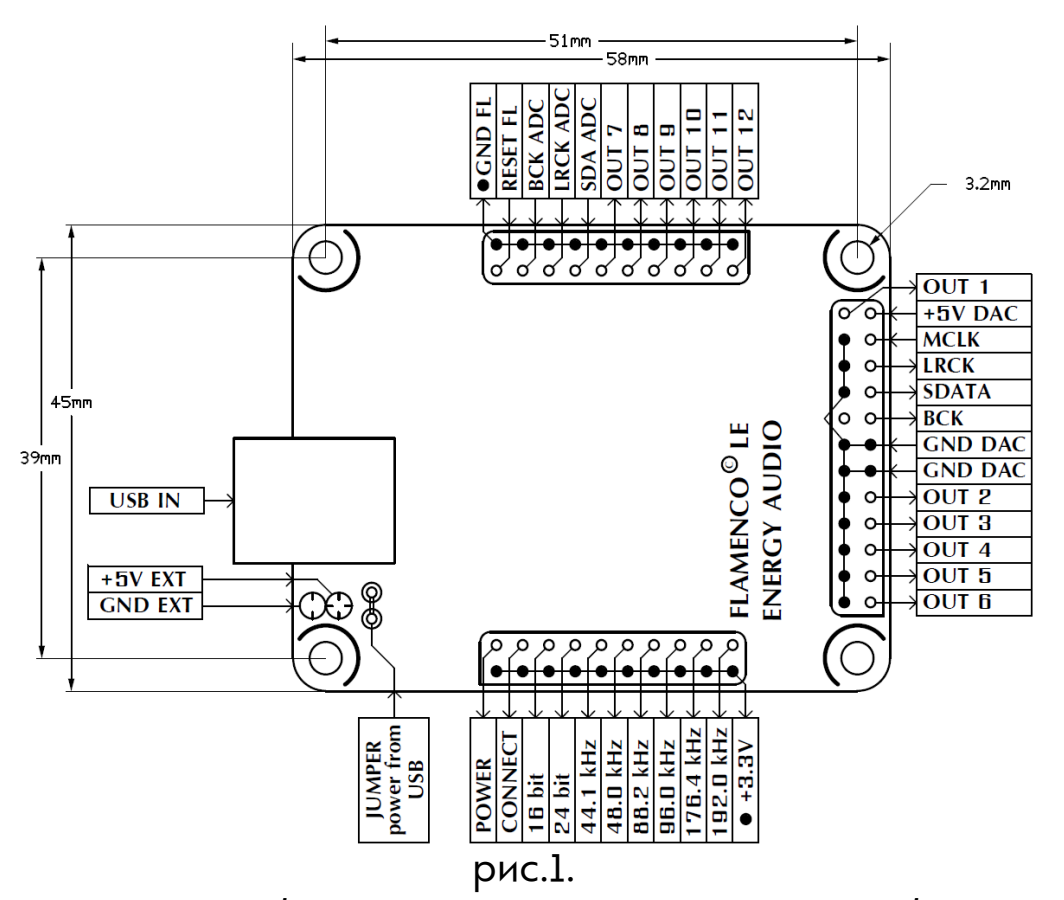

На рис.1 представлен общий вид платы сверху, её габариты и расположение разъёмов. Их условно можно разделить на **питание** (слева внизу платы), **светодиоды** (внизу платы), **разъём DAC** (справа платы), **разъём ADC&config** (вверху платы). Подробное описание этих разъёмов см. в соответствующих разделах.

#### **3. Питание**

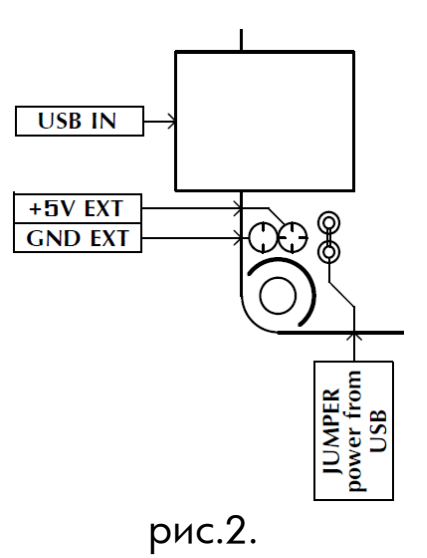

Если предполагется питать **Flamenco 4L LE** от шины USB, то нужно установить (замкнуть) джампер расположенный рядом с разъёмом USB.

Если предполагается питать **Flamenco 4L LE** от внешнего источника, то необходимо подключить его к разъёмам платы **+5V EXT** и **GND EXT**. Джампер при этом необходимо убрать. Внешний источник питания должен быть расчитан на 5В/200мА постоянного, стабилизированного напряжения.

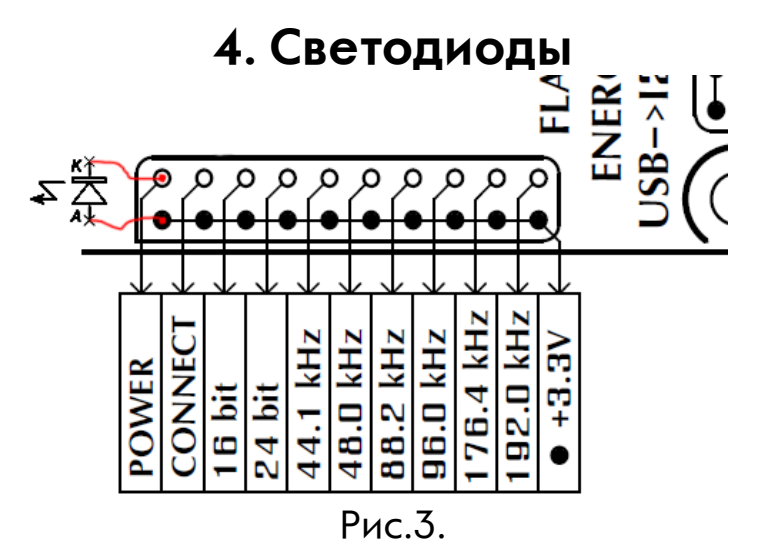

На рис.3. представлено расположение и пример подключения светодиодов. Токоограничительные резисторы установлены на плату и для подключения светодиодов их необходимо соединить анодом с контактом +3,3В, а катодом к контакту:

POWER – светодиод загорается при подаче питания на плату;

CONNECT – светодиод загорается в случае соединения с компьютером;

16 bit – светодиод загорается при 16-ти битном потоке с компьютера;

24 bit – светодиод загорается при 24-ти битном потоке с компьютера;

44.1 kHz – светодиод загорается при потоке с частотой дискретизации 44.1 кГц

48.0 kHz - светодиод загорается при потоке с частотой дискретизации 48.0 кГц

88.2 kHz - светодиод загорается при потоке с частотой дискретизации 88.2 кГц

96.0 kHz - светодиод загорается при потоке с частотой дискретизации 96.0 кГц

176.4 kHz – светодиод загорается при потоке с частотой дискретизации 176.4 кГц

192.0 kHz - светодиод загорается при потоке с частотой дискретизации 192.0 кГц

## **5. Разъём DAC**

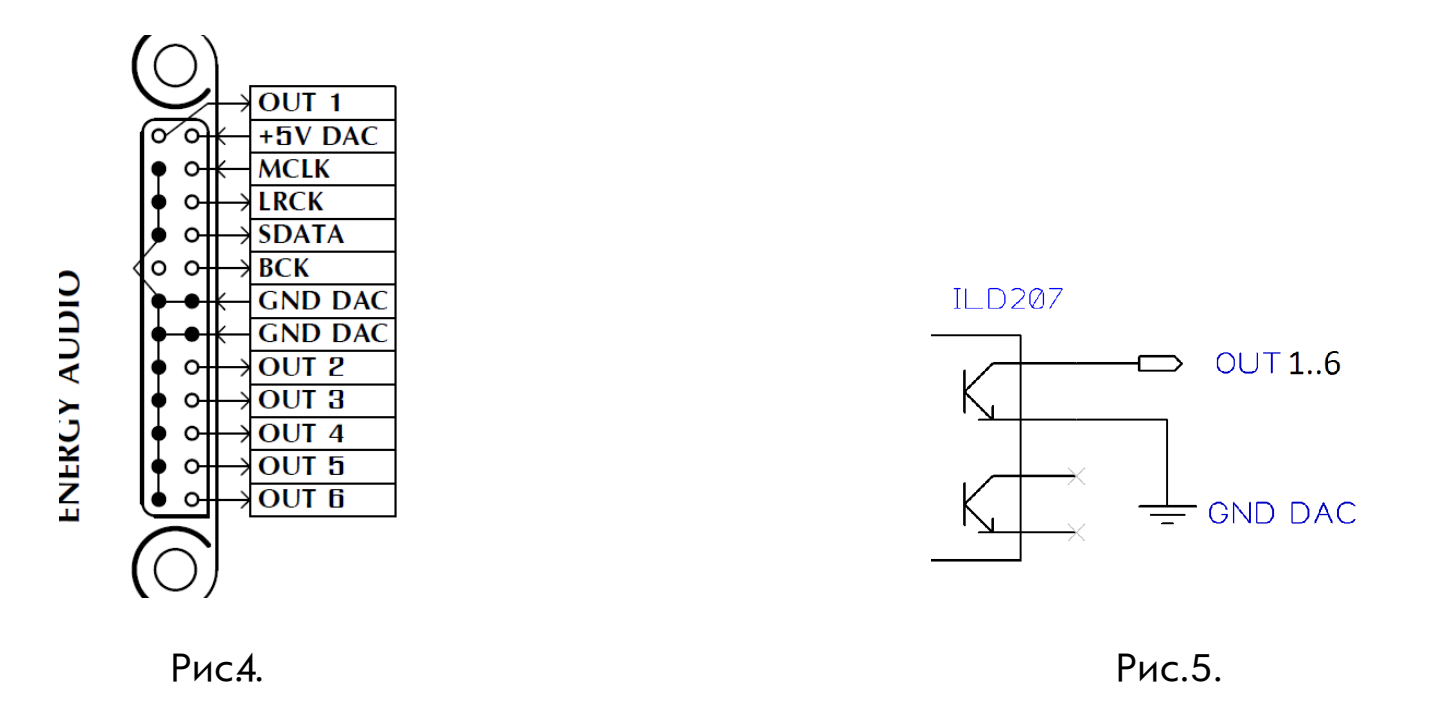

На рис. 4 изображён разъём для подключения к DAC и его управления. Все контакты этого разъёма гальванически развязаны с электрическими цепями схемы **Flamenco 4L LE** и компьютера. Гальваническая развязка шины I2S выполнена на микросхеме ADUM1401CRW. Выходы управления OUT1..6 гальванически развязаны оптопарами ILD207T. Все выходы OUT 1..6 сделаны по схеме прямой логики (см.рис.5). Разъём предусматривает подключения двумя IDC-10.

## **5. Разъём ADC&config**

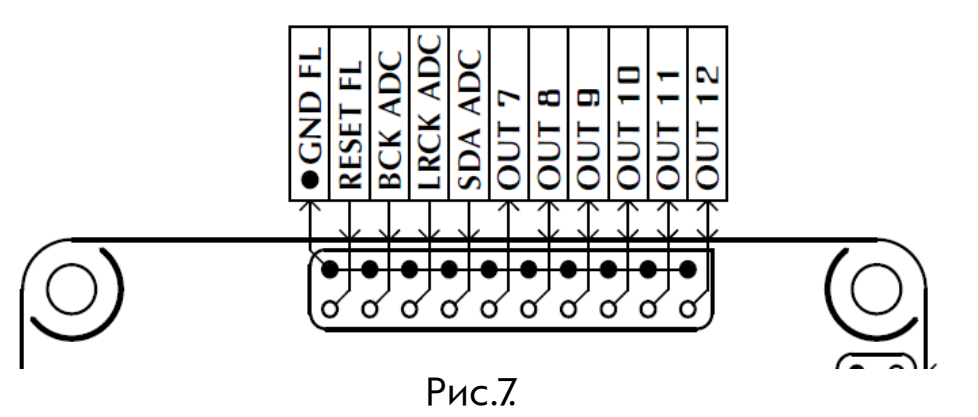

На рис.7 изображён разъём подключения к АЦП и дополнительные не развязанные гальванически контакты.

GND FL – контакты земли **Flamenco 4L LE**;

RESET FL — аппаратный сброс **Flamenco 4L LE**. Сброс осуществляется подтяжкой этого контакта к GND FL;

BCK ADC — битклок АЦП;

LRCK ADC — вордклок АЦП;

SDA ADC — данные АЦП;

OUT 7..10 — конфигурируемые выходы;

OUT 11 — зарезервирован;

OUT 12 — джампер конфигурирования/**обновления** и проверки на битперфект.

## **7. Пример подключения к D47v3**

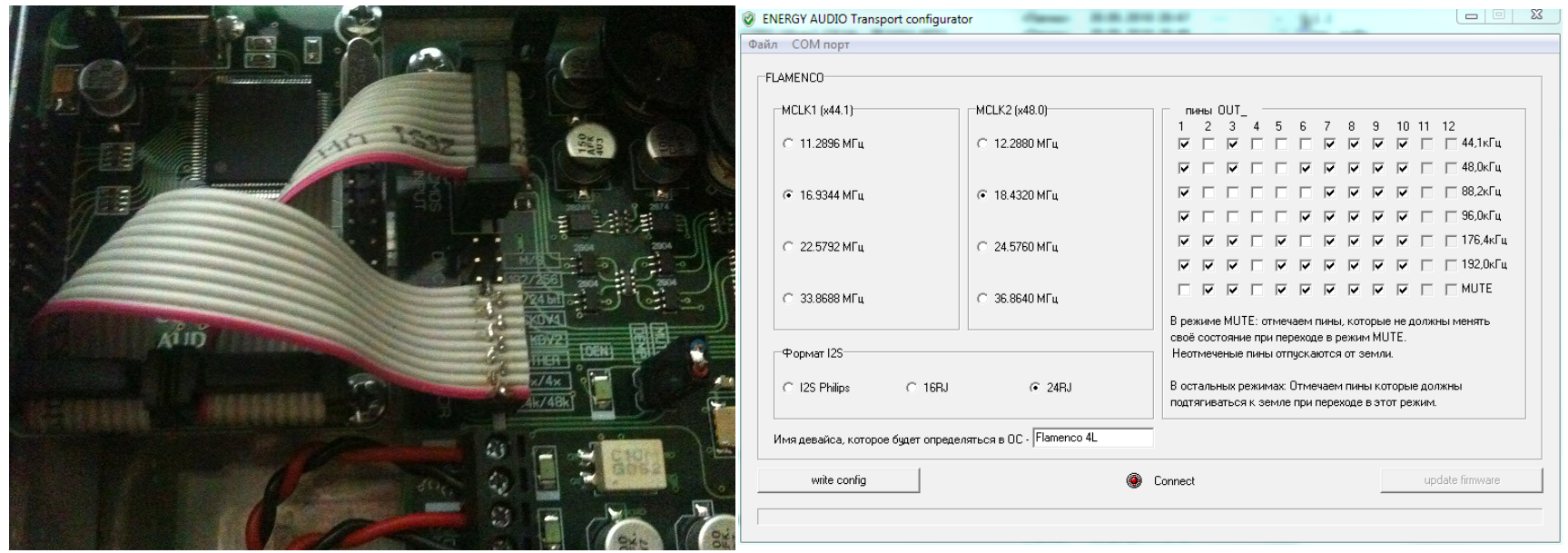

Джампер 16/24 замкнут перемычкой с обратной стороны платы D47v3. Джампер деемфазиса замкнут на плате D47v3. Соотверствие джамперов D47v3 и конфигурируемых выходов **Flamenco 4L LE**:

$$
OUT_1 = MUTE
$$
  
\n
$$
OUT_2 = MCKDVI
$$
  
\n
$$
OUT_3 = MCKDV2
$$
  
\n
$$
OUT_4 = DITH
$$
  
\n
$$
OUT_5 = 8x/4x
$$
  
\n
$$
OUT_6 = 44/48
$$

При такой конфигурации возможно воспроизведение потока до 96кГц. Для воспроизведения потока до 192 кГц необходимо вывести из ЦАПа мастерклок 768Fs и соответственно сконфигурировать **Flamenco 4L LE**.